Master Voyager Business Edition Crack Free 2022 [New]

# **Download**

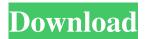

#### Master Voyager Business Edition Crack Activation Key Download [32|64bit] [2022]

Master Voyager is a new solution for encryption (AES-256) for consumer and business use. With the same strength as the brandnew, recent 2012-versions of Windows, Master Voyager uses all the available disk space (or memory for USB devices), and is fully available offline. You do not need to connect to a server to start using Master Voyager. Master Voyager creates and stores new data in its own Master Voyager database. There are many different options to be able to protect data in a way that is meaningful to you. Benefits of Master Voyager: Compatible with all popular Windows platforms Theoretically unlimited length for the AES256 key 100% self-contained No need to use an Internet connection to create new data The Master Voyager database can be easily exported for use on all operating systems Great level of security and privacy - no third-parties, no thirdparty databases No more "use once" Difficult to crack, Master Voyager will automatically generate new data Master Voyager is fully compatible with all the operating systems used for computers and portable devices and will run on Windows XP, Vista, 7, 8 or 10. Master Voyager will run on any computer or portable device with a CD-ROM/DVD-ROM drive and at least 256MB RAM. The Master Voyager database is stored in Master Voyager's own file system and can be managed through the file browser. Master Voyager Software allows you to protect content on CDs, DVDs and USB drives using AES-256 encryption. It supports multiple active folders which are displayed as a tree-view. Master Voyager also has an autorun feature. Master Voyager Data Security With the Master Voyager you can create secure zones for content and folders on a disc or flash drive. With AES 256 encryption. The encryption is used when you connect to the computer, so the encryption will be removed when you disconnect the disc or flash drive from the computer. The Master Voyager database allows you to keep your secure content private. Master Voyager enables you to securely upload your content to third party websites or e-mail addresses (mailto). AES 256 Encryption AES-256 encryption is the latest method of data encryption. It is the encryption of the Master Voyager algorithm. Master Voyager Data Security Level The Master Voyager is a high security solution for data storage and creation. The strength of this level is higher than other applications. Internet Connection

## Master Voyager Business Edition Crack + Activation Code With Keygen Free Download [Latest-2022]

Master Voyager Business Edition Cracked Accounts is an application created to help you add an extra layer of security to your CDs, DVDs and USB storage devices. With it you can protect content on discs and Flash drives using AES password encryption. You are able to secure an entire disc or specific areas of it. This way, on the same disc or drive you can keep both private and public files and folders. Master Voyager Business Edition displays a user-friendly interface which makes the entire encryption process easy. When you start the application, it displays all the available storage media and allows you to choose the one you want to secure. You can freely browse through their content using a simple tree viewing structure. In case you want to add more files to the folder you want to protect, you can simply drag and drop them into the desired location using the built-in file browser. A thing you're definitely going to like about Master Voyager Business Edition is that you don't have to use any kind of encryption software to be able to view the files. You only have to enter the password to gain access to them. This makes it a practical solution for when you need to carry a university project or business plan with you because you can open the files on any computer. You can even have an encrypted disc sent to a client and just email them the password. Master Voyager Business Edition provides a step by step wizard for you when you need to create a new secure zone. For it you can set a name, label, password and size. Additionally, the application adds an autorun feature to the encrypted disks or drives. In closing, Master Voyager Business Edition is by all means a practical and comprehensive solution if you want to make sure files located on a disc or USB drive aren't accessed by anyone. Category: SecurityCardiomyopathy in an infant with Shwachman-Diamond syndrome: a case report. An infant developed cardiomyopathy associated with Shwachman-Diamond syndrome, the most frequent congenital neutropenia. Cardiomyopathy is rare in children, and most are caused by systemic diseases. The characteristic features of this case were the cardiac manifestations, the recurrent bacterial infections, the final outcome of respiratory insufficiency, and the response to immunoglobulin administration. In cases of cardiomyopathy associated with Shwachman-Diamond syndrome, the type of cardiomyopathy, its natural course, and the response to immunoglobulin should be examined. 77a5ca646e

### Master Voyager Business Edition Crack X64 Latest

\*\* This is a Tech-Review for Master Voyager Business Edition v.1.1 \*\* Master Voyager Business Edition is an application created to help you add an extra layer of security to your CDs, DVDs and USB storage devices. With it you can protect content on discs and Flash drives using AES password encryption. You are able to secure an entire disc or specific areas of it. This way, on the same disc or drive you can keep both private and public files and folders. Master Voyager Business Edition displays a user-friendly interface which makes the entire encryption process easy. When you start the application, it displays all the available storage media and allows you to choose the one you want to secure. You can freely browse through their content using a simple tree viewing structure. In case you want to add more files to the folder you want to protect, you can simply drag and drop them into the desired location using the built-in file browser. A thing you're definitely going to like about Master Voyager Business Edition is that you don't have to use any kind of encryption software to be able to view the files. You only have to enter the password to gain access to them. This makes it a practical solution for when you need to carry a university project or business plan with you because you can open the files on any computer. You can even have an encrypted disc sent to a client and just email them the password. Master Voyager Business Edition provides a step by step wizard for you when you need to create a new secure zone. For it you can set a name, label, password and size. Additionally, the application adds an autorun feature to the encrypted disks or drives. In closing, Master Voyager Business Edition is by all means a practical and comprehensive solution if you want to make sure files located on a disc or USB drive aren't accessed by anyone. What's New: - Make a DVD or CD bootable - Make a USB storage device bootable - Include a.dmg on the windows installer in case you need to deploy this program to an user with admin rights - Copy the installation iso file to the USB Drive - Include a readme file - Option to add information to the readme file \*\* This is a Tech-Review for Master Voyager Business Edition v.1.1 \*\* Master Voyager Business Edition is an application created to help you add an extra layer of security to your CDs, DVDs and USB storage devices. With it

### What's New in the Master Voyager Business Edition?

Master Voyager Business Edition gives you the opportunity to create a secure zone on any medium, on which you can keep your important documents, presentations and other data. The application helps you to add an extra layer of security to your CDs, DVDs, USB storage devices, and other removable media, and encrypts them using AES (Advanced Encryption Standard) algorithm. It is based on a wide range of file and folder encryption methods. Description: In case you require to secure any form of your data, Master Voyager Business Edition is the right product. This useful piece of software is capable of encrypting not only the content on a disk but also the entire disk. This way, you can use it to protect your favorite software and keep it secure for your whole life. Description: If you have ever used a DVD, then you know that one of the most annoying parts of it is the fact that you can't carry all your files with you. If you want to take your work home, you can't burn everything you need to your DVD because it would be much too big. This application allows you to not only secure a disc, but all its contents, including folders and files, from anyone who may want to get to it. You can even keep such files on an USB flash drive. When you install Master Voyager Business Edition, it adds an autorun feature to any discs you encrypted, making it easy to start using the program. It is so easy to use that even a novice can create a secure zone in a couple of minutes. You simply need to select the type of file you want to secure. You can select an entire disc, a specific folder or even a single file. After that, you can browse through the content using the treeview. Simply enter the password to view the file or folder. You can also add a password to specific files or folders. Master Voyager Business Edition also comes with a wizard to help you create a new secure zone. You can name the zone, label the disc, set a password and size it. It also helps you create autorun for the protected drives. Master Voyager Business Edition offers a lot of security features. It supports multiple file and folder encryption algorithms, such as AES (Advanced Encryption Standard), Blowfish, and Twofish. When you encrypt a disc, it will be encrypted as one big file, which means that even if a hacker gains access to one file, they will not be able to break into the entire disc. Also, the application allows you to encrypt files and folders separately. Some other great things Master Voyager Business Edition offers are file and folder locking, secure browsing and file browsing. You can lock any file or folder in the content to restrict access to them. You can also select the specific folders and files you want to secure. Master Voyager Business Edition gives you a simple and easy-to-

#### **System Requirements For Master Voyager Business Edition:**

OS: Windows XP or higher Windows XP or higher Processor: Intel Dual-Core 2GHz or higher Intel Dual-Core 2GHz or higher Memory: 1GB 1GB Graphics: PowerVR SGX 545 or higher PowerVR SGX 545 or higher Hard disk space: 25GB 25GB Additional software: D3D9 SDK D3D9 SDK DirectX: DirectX9 or higher Microsoft Silverlight 2: Downloaded from this page Downloaded from this page

#### Related links:

https://trikonbd.com/wp-content/uploads/2022/06/Apex WMV ASF Converter-1.pdf

https://vukau.com/upload/files/2022/06/1G1vdTfwuY6GiCyzoWuO 06 3540854ff06c79948db48a9d51c72bcc file.pdf

https://pascanastudio.com/wordfind-crack-free-download-for-pc/

http://mir-ok.ru/wp-content/uploads/2022/06/IBXM.pdf

https://insenergias.org/wp-content/uploads/2022/06/balansl.pdf

https://NaturalhealingbyDoctor.com/wp-content/uploads/2022/06/GLIMPS.pdf

https://csermoocf6ext.blog/2022/06/07/avg-internet-security-19-1-3075-crack-full-version/

http://spotters.club/imageexplorer-crack-with-full-keygen-april-2022/

https://commongroundva.com/2022/06/06/syncany-0-4-4-win-mac-2022-latest/

https://whoautos.com/wp-content/uploads/2022/06/saabcer.pdf